# **Visual Basic 2010 Answer Key**

If you ally craving such a referred **Visual Basic 2010 Answer Key** books that will manage to pay for you worth, acquire the definitely best seller from us currently from several preferred authors. If you want to hilarious books, lots of novels, tale, jokes, and more fictions collections are as well as launched, from best seller to one of the most current released.

You may not be perplexed to enjoy all ebook collections Visual Basic 2010 Answer Key that we will very offer. It is not almost the costs. Its approximately what you craving currently. This Visual Basic 2010 Answer Key, as one of the most keen sellers here will unquestionably be in the midst of the best options to review.

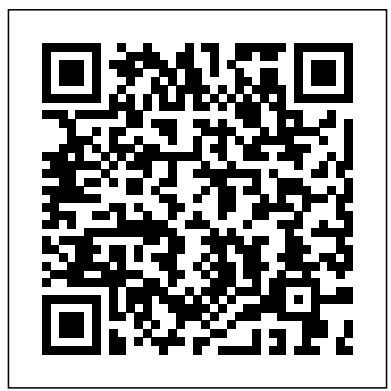

Advanced Visual Basic 2010 John Wiley & Sons

Visual Basic 2005 in Simple Steps is a book that provides you with complete material to learn Visual Basic 2005. Precise and complete, with an easy to understand, lots of examples to support the concepts and use of practical approach in presentation are some of the features that make the book unique in itself.

#### **Professional Visual Studio 2010** Lulu.com

About The Book: Visual Basic 2010 Black Book is the most comprehensive book that you will find on Visual Basic.NET. It contains useful material on all the concepts of Visual Basic 2010, and at the same time, teaches you how to implement these concepts programmatically by providing appropriate examples along with detailed explanations. This edition of the book

particularly deals with some new and advanced topics, such as WPF, WCF, WF, ASP.NET AJAX, Silverlight, and LINQ. This unique book on Visual Basic 2010 has extensive coverage of the language; no doubt, every aspect of the book is worth its price.

## *Visual Basic 2008 Programming Black Book, Platinum Edition (With Cd)*  $Lulu.com$

Normal 0 false false false MicrosoftInternetExplorer4 Fully updated for Windows 8 support, .NET 4.5, and Windows Phone development, this is the most comprehensive, practical reference to modern programming with Visual Basic 2012. Written by Visual Basic MVP Alessandro Del Sole, a longtime leader of the global VB community, this book illuminates the core of the VB language and demonstrates its effective use in many current programming scenarios. Del Sole covers both Visual Basic 2012 Professional Edition for professional developers and the Express Edition for hobbyists, novices, and students. Writing for VB programmers at all levels of experience, he walks through using VB 2012 for data access, Windows desktop/Windows Phone user interface development, networking, communication, and much more. For those moving from structured languages—including VB 6—Del Sole offers detailed guidance on building effective object-oriented code. He also demonstrates how to make the most of Microsoft's updated .NET 4.5 platform to write more robust and powerful

 ${\rm softmax}$  Detailedinformation on how to...  $\iota$  Understand the Visual Studio features like document repositories,

2012IDE, NET Framework 45, and the anatomy of a VB 2012 application collaboration sites, and search functions. This ¿ Debug VB applications and implement error handling and exceptions ¿ Build efficient object-oriented software with classes, objects, namespaces, and that end users deal with every day when using inheritance ¿ Work with advanced object-oriented features, including interfaces, generics, delegates, events, and collections ¿ Access data with LINQ—including LINQ to Objects, SQL, DataSets, Entities, XML, and Parallel LINQ ; Build modern Windows applications with WPF ; Develop web-centric applications using ASP.NET, Silverlight 5, and Windows Azure Services cloud computing ; Use advanced .NET 4.5 platform capabilities, induding asynchronous programming multithreading parallel programming relate to the challenges and solution value. The ¿ Build apps for Windows Phone ¿ Test code with unit tests, TDD, and code contracts; Deployapps efficiently with InstallShield for Visual Studio that apply the benefits of the Office desktop and ClickOnce

Programming with Microsoft Visual Basic .NET Apress

Published under the direction of series editor Tittel, the leading authority on certification and the founder of The Exam Cram Method series, this volume includes a CD-ROM which features PrepLogic\* Practice Tests.

**Special Edition Using Visual Basic .Net** John Wiley & Sons

This book takes a practical problem-solution approach to common business challenges. You'll not only encounter interesting code samples, but also see how to combine these examples with the Microsoft collaboration platform's services. The book's solutions focus on using Visual Studio 2008 and its built-in Office development tools to construct the user interface layer. And solutions can interact with SharePoint as a service provider, taking advantage of SharePoint's many collaboration

book is unique because it starts with challenges the Microsoft collaboration platform to support business processes. The solutions are presented as hypothetical business challenges of a fictional company. By presenting the examples in this context, author Ed Hild makes it easier to goal of these examples is to build applications interface to the richness of SharePoint collaboration features. This book will help you develop real-world solutions to complex business problems and challenges.

**Developing and Implementing Windows-based Applications with Visual Basic .NET and Visual Studio .NET** Pearson Education India Your hands-on, step-by-step guide to learning Visual Basic 2010. Teach yourself the essential tools and techniques for Visual Basic 2010-one step at a time. No matter what your skill level, you'll find the practical guidance and examples you need to start building professional applications for Windows and the Web. Discover how to: Work in the Microsoft Visual Studio 2010 Integrated Development Environment (IDE)

Master essential techniques-from managing data and variables to using inheritance and dialog boxes Create professional-looking Uis; add visual effects and print support Build compelling Web features with the Visual Web Developer tool Use Microsoft ADO.NET and advanced data presentation controls Debug your programs and handle runtime errors Use new features, such as Query Builder, and Microsoft .NET Framework For customers who purchase an ebook version of this title, instructions for downloading the Studio features for Visual Basic developers, CD files can be found in the ebook. Visual Basic 2005 With .Net 3.0 Framework In Simple Steps Sams Publishing Intermediate and advanced coverage of Visual Basic 2010 and .NET 4 for professional developers If you've already covered the basics and want to dive deep into VB and .NET topics that professional programmers use most, this is your book. You'll find a quick review of introductory topics-always helpful-before the author team of experts moves you quickly into such topics as data access with ADO.NET, Language Integrated Query (LINQ), security, ASP.NET web programming with Visual Basic, Windows workflow, threading, and more. You'll explore all the new features of Visual Basic 2010 as well as all the essential functions

that you need, including .NET features such as LINQ to SQL, LINQ to XML, WCF, and more. Plus, you'll examine exception handling and debugging, Visual Studio features, and ASP.NET web programming. Expert author team helps you master the tools and techniques you need most for professional programming Reviews why Visual Basic 2010 will be synonymous with writing code in Visual Studio 2010 Focuses on .NET features such as LINO, LINO to SOL, LINO to XML, WPF, workflow, and more Discusses exception handling and debugging, data access with ADO.NET, Visual Windows programming with Windows Forms, ASP.NET web programming with VB, communication interfaces, Windows workflow, and threading This Wrox guide presents you with updated coverage on topics you need to know now. **Microsoft® Excel® 2010 Programming By Example** Dreamtech Press In just 24 sessions of one hour or less, you'll learn how to build complete, reliable, and modern applications with Visual Basic 2010. Using this book's straightforward, step-by-step approach, you'll master the entire process, from navigating VB 2010 to deploying finished solutions. You'll learn how to write

superior user interfaces; work with graphics, applications, file systems, and the Windows text, and databases; and even control external applications. Each lesson builds on created On the Web: Access code examples what you've already learned, giving you a strong, practical foundation for success! Step-by-step instructions carefully walk you informit.com/title/9780672331138 through the most common Visual Basic 2010 tasks. Quizzes and Exercises at the end of each chapter help you test your knowledge. By the Way notes present interesting information related to the discussion. Did You Know? tips offer advice or show you easier ways to perform tasks. Watch Out! cautions alert you to possible problems and give you advice on how to avoid them. Learn how to... Navigate the VB 2010 environment and use VB's powerful new tools Work with objects, collections, and events Build attractive, highly functional user interfaces Make the most of VB 2010's advanced controls Create efficient modules and reusable procedures Store data, make decisions in code, and use loops to improve efficiency Use powerful object-oriented programming techniques Interact effectively with users Work with graphics, text files, and databases Debug and troubleshoot applications Manipulate external

Registry Distribute the software you've from the book, as well as updates, and corrections as they become available at Beginning Microsoft Visual Basic 2010 Que Publishing

Assuming no prior computer programming knowledge on the part of the reader, the updated edition of David Schneider's best-selling Visual Basic 6 book now includes an introduction to Visual Basic.NET. This book uses Visual Basic 6.0 to explore the fundamentals of programming in general and to explain how to use Visual Basic as a front end to take control of major applications such as Microsoft Office. A broad range of examples, case studies, exercises, and programming projects gives readers significant hands-on experience. Introducing good programming practices that are instep with modern programming methodology, this book uses well-chosen examples to illustrate every new concept. It includes carefully designed examples that both reinforce the text and challenge the reader to make original connections. The book also incorporates real, current, and sometimes humorous data throughout to add fun and interest to the overall presentation. The updated edition of Introduction to Programming with Visual Basic 6 includes the addition of "named constants" throughout the book, an update of all the data, and the addition of new programming projects in each

chapter. An essential reference for every programming professional.

## **Beginning Visual Basic 2010** Stylus Publishing, LLC

This is the eBook of the printed book and may not include any media, website access codes, or print supplements that may come packaged with the bound book. In the Fifth Edition, Advanced Visual Basic 2010 helps those who are familiar with the fundamentals of Visual Basic 2010 programming harness its power for more advanced uses. Coverage of sophisticated tools and techniques used in the industry today include various database, ASP.NET, LINQ, WPF and Web Services topics. After studying the book and completing the programming exercises, students should be able to create small- to medium-sized Windows and Web applications that use databases. They will also gain essential concepts in object-oriented programming, event-driven programming, and test-driven development. Each subject is presented in an understandable style that makes this book a leader in the field.

### Programming in Visual Basic 6.0 (Update Edition). John Wiley and Sons

Readers learn to master the basics of effective programming as they work through Visual Basic

2015's latest features with the wealth of hands-on applications in this book's engaging real-world setting. PROGRAMMING WITH MICROSOFT VISUAL BASIC 2015, 7E by best-selling author Diane Zak offers an ideal introduction to programming with a dynamic visual presentation, step-by-step tutorials, and strategically placed activity boxes. New hands-on applications, timely examples, and practical exercises help you learn how to effectively plan and create interactive Visual Basic 2015 applications. Important Notice: Media content referenced within the product description or the product text may not be available in the ebook version.

### Visual Basic 2010 Programmer's Reference Cambridge University Press

Visual Basic expert Rod Stephens shows you how to leverage the latest features of VB 2010 Microsoft Visual Basic (VB) is the most popular programming language in the world, with millions of lines of code used in businesses and applications of all types and sizes. The new release of Visual Basic 2010 is tightly integrated with the Windows operating system and the .NET programming environment. Renowned VB authority Rod Stephens provides a comprehensive guide to Visual Basic programming, including the latest enhancements to the VB language and programming environment with Visual Studio 2010 The tutorial is packed with detailed and practical code examples that show readers how to master all of the features

of VB. Visual Basic authority Rod Stephens presents a must-have resource on Visual Basic, the most popular programming language in the word Fully covers the newest features of Visual Basic 2010, such as array literals and initializers, collection initializers, implicit line continuation, Lambda expressions, and more Features extensively revised and tested code to ensure compliance with the latest release With this essential resource, you'll be able to quickly review the details of important programming, objects, properties, methods, and events. Note: CD-ROM/DVD and other supplementary Windows Forms And Wpf Chapter 6: Windows materials are not included as part of eBook file.

Professional Visual Studio Extensibility Course Technology

Visual Basic 2008 Black Book Is The Most Comprehensive Book That You Will Find On Visual Baisc.Net. It Contains Useful Material On All The Concepts Of Visual Basic Chapter 13: Working With Wpf 3.5 Controls, 2008, And At The Same Time, Teaches You How Detailed Explanations. This Edition Of The Book Particularly Deals With Some New And Advanced Topics: Such As Wpf, Wcf, Wf, Asp.Net, Ajax, Silverlight, And Linq. This Unique Book On Visual Basic 2008 Has

To Implement These Concepts Programmatically Chapter 14: Using Graphics And Multimedia In By Providing Appropriate Examples Along-With Windows Forms And Wpf Part Iv - Asp.Net 3.5 Extensive Coverage Of The Language; No Doubt, Every Aspect Of The Book Is Worth Its Price. Part I - .Net Framework 3.5 And Visual Studio 2008 Chapter 1: Getting Started With .Net Framework 3.5 Chapter 2: Introducing Visual Studio 2008 Part Ii - Visual Basic Programming Language And Oops Chapter 3: Introducing Visual Basic 2008 Chapter 4: Flow Control And Exception Handling In Visual Basic 2008 Chapter 5: Object-Oriented Programming In Visual Basic 2008 Part Iii - Forms In Visual Basic 2008 Chapter 7: Windows Forms Controls - I Chapter 8: Windows Forms Controls- Ii Chapter 9: Windows Forms Controls - Iii Chapter 10: Windows Forms Controls - Iv Chapter 11: Windows Forms Controls - V Chapter 12: Introducing Windows Presentation Foundation Resources, Styles, Templates, And Commands Chapter 15: Introducing Asp.Net 3.5 And Web Forms Chapter 16: Standard Web Server Controls Chapter 17: Navigation Controls In Asp.Net 3.5 Chapter 18: Login And Web Parts Controls In Asp.Net 3.5 Chapter 19:

Enhancing Web Applications With Silverlight helps write .NET 4 applications. This Part V - Services And Deployment Chapter 20: comprehensive resource offers one-stop Asp.Net 3.5 Web Services Chapter 21: Introducing Windows Communication Foundation productive with .NET 4. Experienced author Chapter 22: Deploying Windows And Web Applications Part Vi - Ado.Net And Linq Chapter 23: Data Access With Ado.Net Chapter including .NET charting and ASP.NET 24: Data Binding In Windows Forms And Wpf Applications Chapter 25: Data Binding In Asp.Net Applications Chapter 26: Working With Linq Part Vii - Advanced Topics Chapter divided into six distinctive parts for easy 27: Working With Windows Workflow Foundation navigation, and addresses: Visual Studio Chapter 28: Threading In Visual Basic 2008 Chapter 29: Collections And Generics Chapter VB.NET language, and the new F# language. A 30: Working With Xml And .Net Chapter 31: The My Object Chapter 32: .Net Assemblies Chapter 33: Developing Windows Mobile Applications Chapter 34: Security And Cryptography In .Net Chapter 35: .Net Remoting In Visual Basic 2008 Chapter 36: Human Resources Management System **Microsoft Visual Basic 2010 Step by Step** John Wiley & Sons Complete coverage of all key .NET 4 and Visual Studio 2010 languages and technologies .NET 4 is Microsoft's latest version of their core programming platform, and Visual Studio 2010 is the toolset that

shopping for all you need to know to get and .NET guru Mitchel Sellers reviews all the important new features of .NET 4, charting, ASP.NET dynamic data and jQuery, and the addition of F# as a supported package language. The expansive coverage is 2010, .NET 4, ASP.NET, the C# language, the practical approach and complete examples round out this much-needed reference. Focuses on the new and important features of the latest version Microsoft's core programming platform-.NET 4-as well as Visual Studio 2010, which allows you to write .NET 4 applications Provides comprehensive coverage divided into six parts: Visual Studio 2010, .NET 4, ASP.NET, the C# language, the VB.NET language, and the new F# language Discusses Visual Studio snippets and templates, .NET charting components, the .NET framework and WPF, LINQ, and the Entity framework Explores

various aspects of Visual Basic 2010, such as This is an introduction to programming using multi-line lambdas, auto-implemented properties, nullable optional parameters, and more This investigative look at .NET 4 and Visual Studio 2010 will help you identify and isolate key elements that can benefit you immediately. Beginning Microsoft Visual Studio LightSwitch Development Que Publishing Microsoft Visual Studio 2005 Unleashed is a deep dive into the Visual Studio 2005 tool. Specifically, it will provide you with solid guidance and education that will allow you to squeeze the ultimate productivity and use out of the Visual Studio 2005 development environment. This book folds in real-world development experience with detailed information about the IDE to make you more productive and ease transition from other development environments (including prior versions of Visual Studio). This book will also help you increase team collaboration and project visibility with Visual Studio Team Systems and it will give you straight, to-the-point answers to common developer questions about the IDE.

Chapters include: Code Viewers, Explorers, and Browsers Refactoring Code 8 Writing ASP .NET Applications Defining Standards and Practices Introduction to Visual Studio Team System Work Item Tracking Unit and Load Testing

**Visual Studio 2010 Best Practices** John Wiley & Sons

Microsoft's Visual Basic.NET 2010, intended for novice programmers with little or no programming experience or no experience with Visual Basic. The text emphasizes programming logic and good programming techniques with generous explanations of programming concepts written from a non-technical point of view. It stresses input, processing, and output and sequence, selection, and repetition in code development. File I/O and arrays are included. Later chapters introduce objects, event programming, and databases. By taking a slow and steady approach to programming ideas, this book builds new concepts from what the reader has already learned. VB tips and quips inject both humor and insight. The book includes numerous programming examples and exercises, case studies, tutorials, and 'fixing a program' sections for an in-depth look at programming problems and tools. Quizzes and review questions throughout each chapter get students to think about the materials and how to use them. Each chapter has a summary and glossary for extra review. The accompanying website, www.cambridge.org/us/McKeown, has code downloads, I/O, and database files from small, simple files to large files with thousands of records, flowcharts, deskchecks and audits to aid with program design, coding, and debugging; PowerPoint files for every chapter; and hundreds of ideas for programs and projects.

Practical Database Programming with Visual Basic.NET John Wiley & Sons

Visual Basic.NET has been written keeping in mind courses in Visual Programming offered in B.E., B.Tech, BSc (Computer Science), IT BCA, MCA, and professional courses. The book is ideally designed for the beginner to the intermediate level readers.

**Developing and Implementing Web Applications with Visual Basic .NET and Visual Studio .NET** Pearson Higher Ed

Visual Studio is a development IDE created by Microsoft to enable easier development for Microsoft programming languages as well as development technologies. It has been the most popular IDE for working with Microsoft development products for the past 10 years. Extensibility is a key feature of Visual Studio. There have not been many books written on this aspect of Visual Studio. Visual Studio Extensibility (VSX) can be considered a hard topic to learn for many developers in comparison with most .NET related topics. Also, its APIs are very complex and not very well written. Some may refer to these APIs as "dirty" because they do not have good structure, naming

convention, or consistency. Visual Studio is now 10 years old. It was created during the COM days for COM programming but later migrated to .NET. However, Visual Studio still relies heavily on COM programming. It was revamped when moving to the .NET platform but still contains its COM nature; this fact is what makes it harder for .NET developers to work with VSX. Because it is an older product built on two technologies, it has produced inconsistency in code. Although there are problems with the current version of VSX, the future looks bright for it. The many different teams working on the software have been moved into one umbrella group known as the Visual Studio Ecosystem team. Throughout the past 10 years Visual Studio has continued to grow and new extensibility features have been added. Learning all of the options with their different purposes and implementations is not easy. Many extensibility features are broad topics such as add-ins, macros, and the new domain-specific language tools in Visual Studio. Learning these topics can be difficult because they are not closely related to general .NET programming topics. This book is for .NET developers who are

interested in extending Visual Studio as their development tool. In order to understand the book you must know the following material well: Object-oriented programming (OOP), the .NET Framework and .NET programming, C# or Visual Basic languages, some familiarity with C++, some familiarity with XML and its related topics, read some of the chapters in the book and and Visual Studio structure and usage. A familiarity with COM programming and different .NET technologies is helpful. The aims of this book are to: Provide an overview of all aspects of VSX Enable readers to know where/when to use extensibility Familiarize readers with VS Extensibility in detail Show readers the first steps and let them learn through their Chapter 4 discusses the automation model, own experiences Use examples, sample code, and case studies to demonstrate things in such a way that helps readers understand the The new edition of the ultimate concepts Avoid bothering readers with long discussions and useless code samples In order to use this book, and get the most out beginner level topics, Mastering Visual of it, there are some technical requirements. You must have the following two packages installed on your machine to be core of the language and user interface able to read/understand the chapters and test code samples: Visual Studio 2008 Team

System Edition (or other commercial editions) Visual Studio 2008 SDK 1.0 (or its newer versions) You will need to buy Visual Studio 2008 to register for an evaluation version. The Free Express editions of Visual Studio do not support the extensibility options. The Visual Studio SDK is needed in order to can be downloaded as a free package. The operating system doesn't matter for the content of the book, but all code was written with Visual Studio 2008 Team System Edition in Windows Vista x86. Chapters 1, 2, and 3 will give you an introduction to the basic concepts you need to understand before you can move on to the rest of the book. which is an important prerequisite for many **Visual Basic 2010 Essentials** Que Publishing comprehensive guide to Microsoft Visual Basic Where most VB books start with Basic 2010 vaults you right into intermediate and advanced coverage. From the design to developing data-driven applications, this detailed book brings you

thoroughly up to speed and features numerous Using a student-instructor conversational

example programs you can use to start building your own apps right away. Covers Visual Basic 2010, part of Microsoft's Visual Studio integrated development environment (IDE), which includes C#, C++, Visual Web Developer, and ASP.NET, along with Visual Basic Explains topics in the thorough, step-by-step style of all books in goals, you'll learn important programming the Mastering series, providing you ample instruction, tips, and techniques Helps you build your own applications by supplying Includes review exercises in each chapter to one-of-a-kind classroom experience and see reinforce concepts as you learn All the books in the Sybex Mastering series feature comprehensive and expert coverage of topics you can put to immediate use. Note: CD-ROM/DVD and other supplementary materials are not included as part of eBook file. Beginning Visual Basic 2010 Sams Publishing An Introductory text on Visual Basic using the freely downloadable Visual Basic 2010 Express Edition. The easiest technical book you'll ever read. Open it up and see for yourself. Join Professor Smiley's Visual Basic.Net class as he teaches essential skills in programming, coding and more.

sample code you can use to start development real-world applications. Participate in this format, this book starts at the very beginning with crucial programming fundamentals. You'll quickly learn how to identify customer needs so you can create an application that achieves programming objectives---just like experienced programmers. By identifying clear client basics---like how computers view input and execute output based on the information they are given---then use those skills to develop why Professor Smiley is renowned for making learning fun and easy.